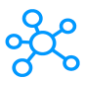

## **132 GOM Player Shortcuts**

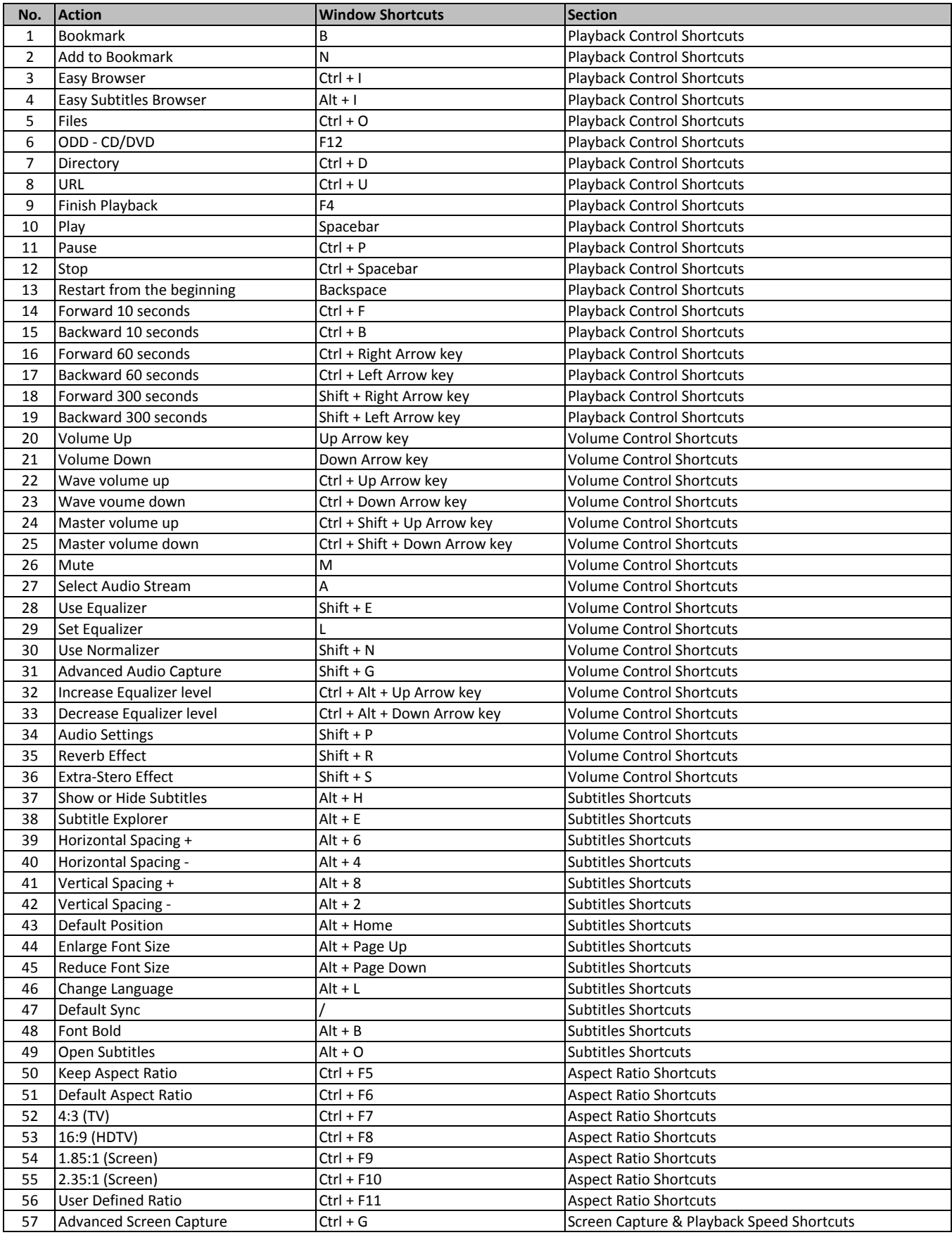

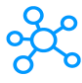

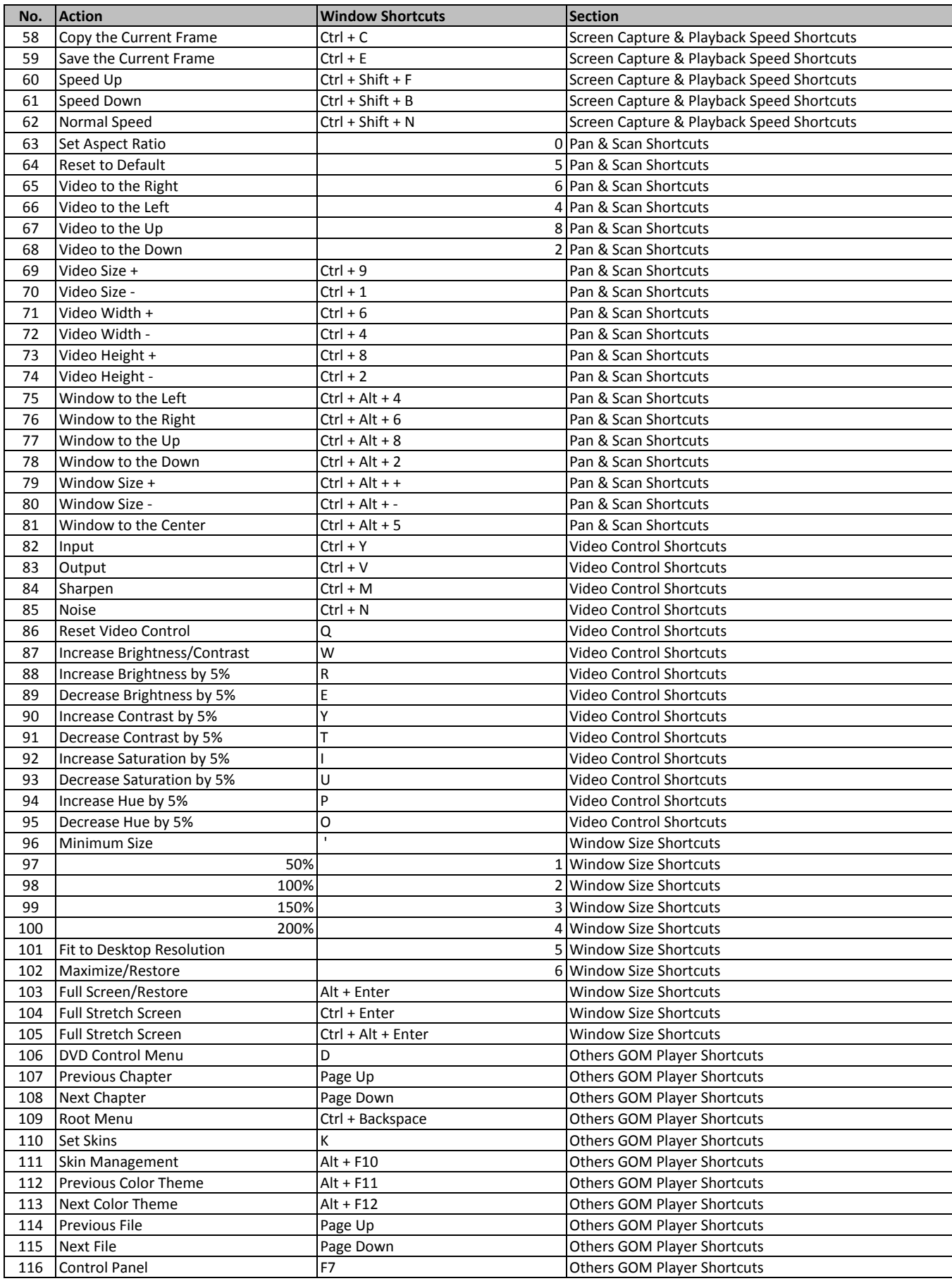

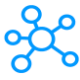

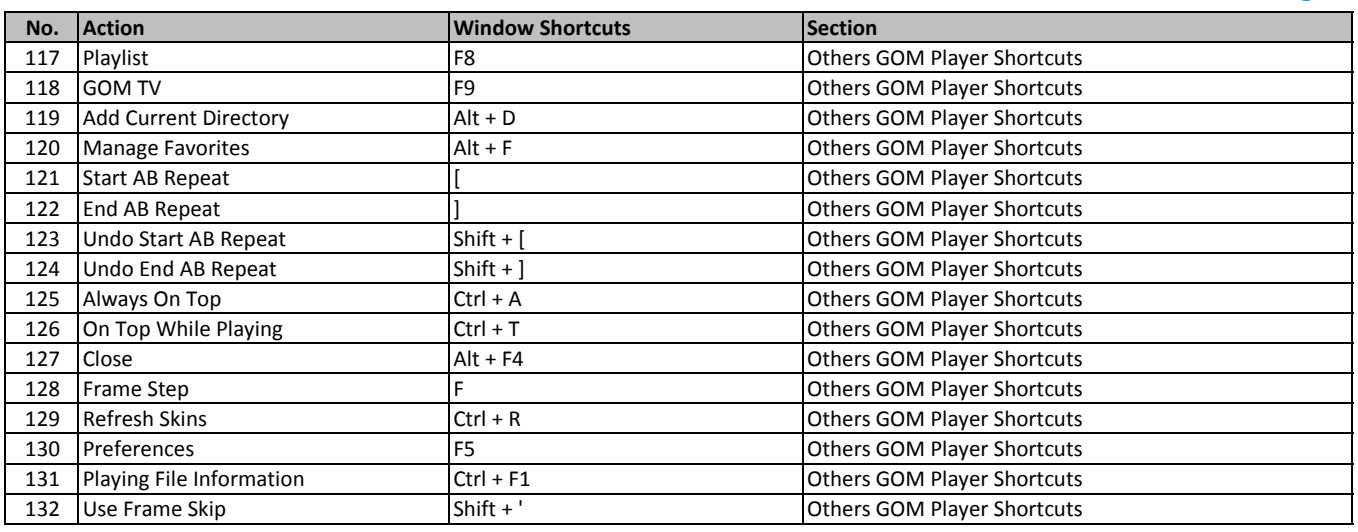

**[learn more - h](https://tutorialtactic.com/keyboard-shortcuts/gom-player-shortcuts/)ttps://tutorialtactic.com/keyboard-shortcuts/gom-player-shortcuts/**